# CISC 372: Parallel Computing CUDA, part 2

Stephen F. Siegel

Department of Computer and Information Sciences University of Delaware

メロト メタト メミト メミト 一毛 …

 $2990$ 

# Memory management in CUDA

- $\triangleright$  there is memory on the device, and memory on the host
	- $\blacktriangleright$  they are separate!
- $\triangleright$  a C pointer can point to either kind of memory
	- **Exercise a** variable of type  $int*$  might point to memory on host, or to memory on device
	- $\blacktriangleright$  a device pointer should only be dereferenced on the device
	- $\blacktriangleright$  a host pointer should only be dereferenced on the host
	- it is up to you (the programmer) to keep it straight!
- $\blacktriangleright$  there are functions that are usually called on the host to...
	- $\blacktriangleright$  allocate global memory on the device
		- $\triangleright$  and get a pointer to the newly allocated memory
	- $\blacktriangleright$  free allocated memory on the device
	- $\triangleright$  copy memory from host to device and from device to host
- $\triangleright$  typically, the device global memory is allocated before invoking the kernel
	- $\blacktriangleright$  and freed after the kernel terminates
- $\blacktriangleright$  memory is copied before or after kernel invocations

## Functions: memory management

- **In see NVIDIA CUDA Runtime API** 
	- I <http://docs.nvidia.com/cuda/cuda-runtime-api/index.html>
	- $\triangleright$  the constant cudaSuccess of enum type cudaError\_t indicates success
- ▶ cudaError\_t cudaMalloc ( void\*\* devPtr, size\_t size )
	- $\blacktriangleright$  allocate memory on the device
- In cudaError t cudaFree ( void\* devPtr )
	- $\blacktriangleright$  frees memory on the device
- ▶ cudaError\_t cudaMemcpy ( void\* dst, const void\* src, size\_t count, cudaMemcpyKind kind )
	- $\triangleright$  copy memory
- $\blacktriangleright$  memory copy kinds
	- $\blacktriangleright$  cudaMemcpyHostToHost
	- $\blacktriangleright$  cudaMemcpyHostToDevice
	- $\blacktriangleright$  cudaMemcpyDeviceToHost
	- $\blacktriangleright$  cudaMemcpyDeviceToDevice

**KOD KAP KED KED E VOQO** 

## Example: vector addition

- $\triangleright$  two array of doubles are added pointwise into a third array
- $\blacktriangleright$  CUDA is used to do the work:
	- 1. host allocates memory on device for all three arrays
	- 2. host copies the two arrays from host to device
	- 3. host launches a kernel with multiple blocks and multiple threads per block
	- 4. kernel writes the result into the previously allocated device global memory
	- 5. after kernel terminates, host copies result from device to host

**KOD KAP KED KED E MAG** 

add.cu: kernel code: cyclic distribution of tasks

```
global void vec add(int n, double * a, double * b, double * c) {
 int nthreads = gridDim.x * blockDim.x;int tid = blockDim.x * blockIdx.x + threadIdx.x;
 for (int i=tid; i<n; i+=nthreads)
   c[i] = a[i] + b[i];}
```
 $\blacktriangleright$  recall:

- $\triangleright$  gridDim.x : number of blocks
- $\triangleright$  blockIdx.x : ID number of this block
- $\blacktriangleright$  blockDim.x : number of threads per block
- Interaction the thread ID number of this thread within its block

 $\blacktriangleright$  therefore

blockDim.x \* blockIdx.x + threadIdx.x

gives a unique global thread ID number to the thread

S.F. Siegel  $\circ$  CISC 372: Parallel Computing  $\circ$  CUDA 2 5

### add.cu: host code, part 1: host initialization

```
const int nblocks = 45;
const int threadsPerBlock = 128;
int main(int argc, char * argv[]) {
  int N, err;
  assert(argc == 2);N = \text{atoi}(\text{argv}[1]):assert(N>=1);
  printf("N = %d \n\pi", N); fflush(stdout);
  double * a = (double*) \text{malloc}(\text{N} * sizeof(double)); assert(a);double * b = (double*)malloc(N*sizeof(double)); assert(b);
  double * c = (double*) \text{malloc}(N * size of (double)); assert(c);for (int i=0; i<N; i++) {
    a[i] = sin(i);b[i] = cos(i);}
  printf("Host initialization complete.\n"); fflush(stdout);
```
## add.cu: host code, part 2: device initialization

```
double * a dev, * b dev, * c dev, start time = mytime();
err = cudaMalloc((void**)&a_dev, N*sizeof(double));
assert(err == cudaSuccess);
err = cudaMalloc((void**)&b_dev, N*sizeof(double));
assert(err == cudaSuccess);
err = cudaMalloc((void**)&c_dev, N*sizeof(double));
assert(err == cudaSuccess);
err = cudaMemcpy(a_dev, a, N*sizeof(double), cudaMemcpyHostToDevice);
assert(err == cudaSuccess);
err = cudaMemcpy(b_dev, b, N*sizeof(double), cudaMemcpyHostToDevice);
assert(err == cudaSuccess);
printf("Device initialization complete.\n"); fflush(stdout);
```
 $\triangleright$  convention: names of variables pointing to memory on device end in  $\text{dev}$ 

- $\triangleright$  first arg to cudaMalloc points to where the result should be returned
	- $\triangleright$  must be explicitly cast to void\*\*
- ▶ good practice: always check each function returns cudaSuccess

S.F. Siegel  $\Diamond$  CISC 372: Parallel Computing  $\Diamond$  CUDA 2

**KOD KAP KED KED E VOOR** 

## add.cu: host code, part 3: kernel invocation, wrap-up

```
vec_add<<<nblocks, threadsPerBlock>>>(N, a_dev, b_dev, c_dev);
cudaMemcpy(c, c_dev, N*sizeof(double), cudaMemcpyDeviceToHost);
printf("Result obtained. Time: %lf\n", mytime() - start_time);
cudaFree(a_dev);
cudaFree(b_dev);
cudaFree(c_dev);
free(a);
free(b);
free(c);
```
 $\triangleright$  cudaMemcpy blocks until previous kernel invocations have terminated

 $\blacktriangleright$  hence, no need to call cudaDeviceSynchronize()

In allocated device memory must be freed, just as allocated host memory must be freed

**KOD KARD KED KED E YOUN** 

#### Makefile for add.cu

```
NAME = addROOT = .. / . . / . .include $(ROOT)/common.mk
all: $(NAME).exec
test: $(NAME).exec
        $(CUDARUN) ./$< 200000000
$(NAME).exec: $(NAME).cu
        $(NVCCC) -o $0 $<sub>5</sub>.PHONY: all test
```
イロト イ団ト イミト イミト ニヨー りんぴ

### Makefile for add.cu

```
NAME = addROOT = .. / . . / . .include $(ROOT)/common.mk
all: $(NAME).exec
test: $(NAME).exec
        $(CUDARUN) ./$< 200000000
$(NAME).exec: $(NAME).cu
        $(NVCCC) -0 $0 $<.PHONY: all test
```

```
siegel@grendel:~/372/code/src/cuda/add$ make test
srun --unbuffered -n 1 --gres=gpu:1 ./add.exec 200000000
N = 200000000Host initialization complete.
Device initialization complete.
Result obtained. Time: 1.673229
```
## Example: diffuse1d.cu

- $\triangleright$  CUDA version of diffuse1d.c, plain text 1d-diffusion
- $\triangleright$  the kernel is used to compute the update for a single time step
- $\blacktriangleright$  multiple blocks and threads per block are used
- $\triangleright$  each thread is responsible for at most one cell of the array
	- ▶ counter-intuitive, but often the easiest and best way in CUDA to break up the work
- In number of threads per block: fixed  $(1024)$
- In number of blocks: computed based on  $nx$ 
	- $\triangleright$  just big enough to guarantee there are at least  $nx 2$  threads
- $\triangleright$  two copies of the temperature array are allocated in device global memory
	- $\blacktriangleright$  they persist through the entire life of the application

 $\triangleright$  memory is only copied from host to device after a time step in which a frame will be written

# Example: diffuse1d.cu

- $\triangleright$  CUDA version of diffuse1d.c, plain text 1d-diffusion
- $\triangleright$  the kernel is used to compute the update for a single time step
- $\blacktriangleright$  multiple blocks and threads per block are used
- $\triangleright$  each thread is responsible for at most one cell of the array
	- ▶ counter-intuitive, but often the easiest and best way in CUDA to break up the work
- In number of threads per block: fixed  $(1024)$
- In number of blocks: computed based on  $nx$ 
	- $\triangleright$  just big enough to guarantee there are at least  $nx 2$  threads
- $\triangleright$  two copies of the temperature array are allocated in device global memory
	- $\blacktriangleright$  they persist through the entire life of the application
- $\triangleright$  memory is only copied from host to device after a time step in which a frame will be written

Question: why not allow the kernel to do multiple time steps?

## 1d, 2d, and 3d kernels

 $\triangleright$  so far, we have dealt only with 1-dimensional grids of 1-dimensional blocks, but...

- $\triangleright$  grids can be 1, 2, or 3-dimensional
- $\blacktriangleright$  blocks can be 1, 2, or 3-dimensional
- $\blacktriangleright$  this only affects how we number the blocks and threads
	- ightharpoonup a block's ID number is actually an ordered triple  $(i, j, k)$
	- $\blacktriangleright$  for a 2d-grid, k is always 0
	- $\triangleright$  for a 1d-grid, j and k are always 0
	- $\blacktriangleright$  a thread's ID number is also an ordered triple
- $\triangleright$  nothing else is changed
	- $\blacktriangleright$  blocks still cannot communicate or coordinate
	- Intertiantly threads within a block are all "equal", communicate through shared variables and synchronize

**KOD KARD KED KED E YOUN** 

# Example: CUDA 2d grid of 2d blocks

| $\boldsymbol{\nu}$ von v |                                    |     |     |  |  |  |  |
|--------------------------|------------------------------------|-----|-----|--|--|--|--|
| 0.0                      | Thread Thread Thread Thread<br>1,0 | 2,0 | 3,0 |  |  |  |  |
| 0.1                      | Thread Thread Thread Thread<br>1,1 | 2,1 | 3,1 |  |  |  |  |
| 0.2                      | Thread Thread Thread Thread<br>1.2 | 2.2 | 3.2 |  |  |  |  |

| Block 0,0 |                                   |     |     | Block 1,0 |                                    |     |     | Block 2,0                 |     |
|-----------|-----------------------------------|-----|-----|-----------|------------------------------------|-----|-----|---------------------------|-----|
| 1,0       | Thread   Thread   Thread  <br>2.0 | 3.0 | 0.0 | 1.0       | Thread Thread Thread Thread<br>2.0 | 3.0 | 0.0 | Thread Thread Thre<br>1.0 | 2,0 |
| 1,l       | Thread Thread Thread<br>2,1       | 3,1 | 0.1 | 1.1       | Thread Thread Thread Thread<br>2,1 | 3.1 | 0.1 | Thread Thread Thre<br>1.1 | 2,1 |
| 1,2       | Thread Thread Thread<br>2,2       | 3,2 | 0,2 | 1,2       | Thread Thread Thread Thread<br>2,2 | 3,2 | 0,2 | Thread Thread Thre<br>1,2 | 2,2 |

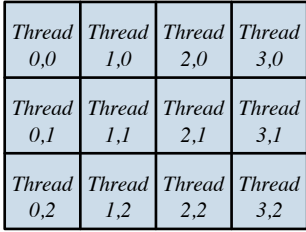

|     | -------    |     |                                    |  |  |  |  |  |
|-----|------------|-----|------------------------------------|--|--|--|--|--|
| 0.0 | 1,0        | 2,0 | Thread Thread Thread Thread<br>3.0 |  |  |  |  |  |
| 0.1 | <i>1.1</i> | 2,1 | Thread Thread Thread Thread<br>3,1 |  |  |  |  |  |
| 0,2 | 1.2        | 2,2 | Thread Thread Thread Thread<br>3,2 |  |  |  |  |  |

| Block 0,1 |                                   |     | Block 1,1 |     |     | Block 2,1                          |     |  |     |                           |     |
|-----------|-----------------------------------|-----|-----------|-----|-----|------------------------------------|-----|--|-----|---------------------------|-----|
| 1,0       | Thread Thread Thread<br>2.0       | 3.0 |           | 0.0 | 1.0 | Thread Thread Thread Thread<br>2.0 | 3.0 |  | 0.0 | Thread Thread Thre<br>1.0 | 2,0 |
| 1,l       | Thread Thread Thread<br>2,1       | 3,1 |           | 0.1 | 1.1 | Thread Thread Thread Thread<br>2,1 | 3,1 |  | 0.1 | Thread Thread Thre<br>1.1 | 2,1 |
| 1,2       | Thread   Thread   Thread  <br>2,2 | 3.2 |           | 0.2 | 1.2 | Thread Thread Thread Thread<br>2.2 | 3.2 |  | 0.2 | Thread Thread Thre<br>1.2 | 2,2 |

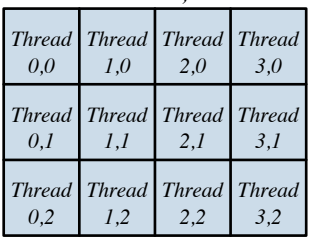

メロトメ 伊 メ ス ミト メ ミト ハ ミー めんぐ

S.F. Siegel  $\circ$  CISC 372: Parallel Computing  $\circ$  CUDA 2 12

## Built-in vector types

- $\triangleright$  there are vector types corresponding to the basic integer and floating-point types
- int1, int2, int3, int4, uint1,  $\ldots$
- $\triangleright$  int3 means an ordered triple of integers
- $\blacktriangleright$  these are C structs
- $\blacktriangleright$  the fields are x, y, z, and w
- dim3: type based on uint3, an ordered triple of unsigned ints
	- $\blacktriangleright$  dim3 threadsPerBlock $(N,N)$ :
	- $\blacktriangleright$  declares variable threadsPerBlock to have type dim3 and value  $(N, N, 1)$
	- **If** an expression of type  $\dim 3$  may be used as a configuration parameter in the triple angle brackets when invoking a kernel: MatAdd<<<numBlocks,threadsPerBlock>>>(A,B,C);

## Built-in variables

- $\triangleright$  gridDim: the dimensions of the grid
	- $\blacktriangleright$  type: dim3, basically a 3-tuple of positive integers
	- In the dimensions of the grid tell you how many block there are in the x, y, and z dimensions
- $\triangleright$  blockIdx: block index in grid
	- $\blacktriangleright$  type:  $uint3$
	- ightharpoonup tells the x, y, and z coordinates of this block in the grid
- $\triangleright$  blockDim: the dimensions of the block
	- $\blacktriangleright$  type: dim3
	- ightharpoonup tells the number of threads in the x, y, and z dimensions
- $\blacktriangleright$  threadIdx: thread index in block
	- $\blacktriangleright$  type:  $uint3$
	- ightharpoonup tells the x, y, and z coordinates of this thread in the block

**KOD KAP KED KED E VOQO** 

## Example: grid and block dimensions

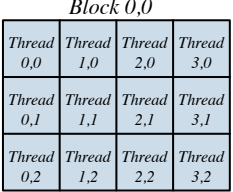

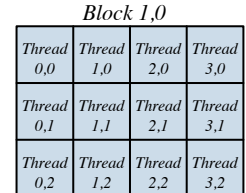

*Block 0,0 Block 1,0 Block 2,0*

| 0.0 | Thread Thread Thread Thread<br>1.0 | 2.0 | 3.0 |
|-----|------------------------------------|-----|-----|
| 0.I | Thread Thread Thread Thread<br>1.1 | 2.I | 3.1 |
| 0.2 | Thread Thread Thread Thread<br>1.2 | 2.2 | 3.2 |

*Block 0,1 Block 1,1 Block 2,1*

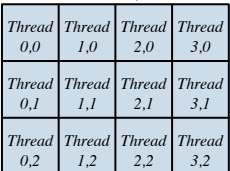

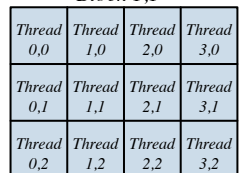

| 0.0 | Thread Thread Thread Thread<br>1.0 | 2.0 | 3.0 |
|-----|------------------------------------|-----|-----|
| 0.I | Thread Thread Thread Thread<br>1.1 | 2.I | 3,1 |
| 0.2 | Thread Thread Thread Thread<br>1.2 | 2.2 | 3.2 |

 $gridDim = (3, 2, 1)$  blockDim =  $(4, 3, 1)$ 

S.F. Siegel  $\circ$  CISC 372: Parallel Computing  $\circ$  CUDA 2 15

## Kernel invocation

kernelName<<<numBlocks, threadsPerBlock>>>( $arg1, arg2,...$ );

 $numBlocks$ : can be either int or dim3

- int: the number of blocks arranged in a 1d-grid (in x direction)
- $\triangleright$  dim3: the number of blocks and their configuration in a grid
- In there is some limit on the dimensions of the grid, but for all practical purposes they are unlimited
- $\blacktriangleright$  threadsPerBlock: ditto, but...
	- $\blacktriangleright$  the total number of threads in the block is the product  $n = \text{blockDim.x} * \text{blockDim.y} * \text{blockDim.z}$
	- $\blacktriangleright$  n can be at most 1024
	- $\blacktriangleright$  n should be a multiple of 32

**KOD KAP KED KED E MAG** 

## Example of 2d-grid of 2d-blocks: add2d.cu

- ightharpoonup is given n, m, and two  $n \times m$  matrices a and b
- $\triangleright$  compute matrix sum c
- $\triangleright$  CUDA kernel: each thread gets at most one element
- number of threads per block: fixed at  $32*32$
- ighthrow number of blocks in x-direction:  $\lceil n/32 \rceil$
- **IF** number of blocks in y-direction:  $\lceil m/32 \rceil$

**KOD KAP KED KED E VOOR** 

### add2d.cu: kernel code

```
global void mat add(int n, int m, double * a, double * b, double * c) {
 int x = blockDim.x*blockIdx.x + threadIdx.x;
 int y = blockDim.y*blockIdx.y + threadIdx.y;
 if (x < n && y < m) {
   const int idx = x*m + y;c[idx] = a[idx] + b[idx];
  }
}
```
I each thread computes its (x, y) global coordinate in the grid

- ighthroatural generalization of the "global thread ID" in the 1-dim case
- $\triangleright$  matrices stored as 1d-arrays, use standard index computation
- $\blacktriangleright$  each thread must check that it is "in bounds"
	- because n, m are not necessarily exact multiples of 32

## add2d.cu: host code, part 1

```
/* Number of threads per block in x and y direction. 32*32=1024 */
const int nthreadsx = 32, nthreadsy = 32;
int main(int argc, char * argv[]) {
  assert(argc == 3);int err, n = \text{atoi}(\text{argv}[1]), m = \text{atoi}(\text{argv}[2]);
  assert(n)=1 && m>=1):
  const int nblocksx = n/nthready + (n)/nthready!= 0);
  const int nblocksy = m/nthready + (m/nthready != 0);const dim3 blockDim(nthreadsx, nthreadsy), gridDim(nblocksx, nblocksy);
  printf("size=(\%d, \%d), nblocks=(\%d, \%d), nthreads=(\%d, \%d)\n",
         n, m, nblocksx, nblocksy, nthreadsx, nthreadsy);
  fflush(stdout);
  double * a = (double*)<b>malloc</b>(n*m*sizeof(double)); assert(a);
  double * b = (double*)malloc(n*m*sizeof(double)); assert(b);
  double * c = (double*)malloc(n*m*sizeof(double)); assert(c);
  for (int i=0; i < n; i++)
    for (int j=0; j\leq m; j+1) { a[i*m+j] = sin(i*m+j); b[i*m+j] = cos(i*m+j); }
  printf("Host initialization complete.\n"); fflush(stdout);
```
### add2d.cu: host code, part 2

```
mat_add<<<gridDim, blockDim>>>(n, m, a_dev, b_dev, c_dev);
cudaMemcpy(c, c_dev, n*m*sizeof(double), cudaMemcpyDeviceToHost);
printf("Result obtained. Time: %lf\n", mytime() - start_time);
cudaFree(a_dev);
cudaFree(b_dev);
cudaFree(c_dev);
free(a);
free(b);
free(c);
```
}

**KOD KAP KED KED E VOOR** 

#### Makefile for add2d.cu

```
NAME = add2dROOT = .. / . . / . .include $(ROOT)/common.mk
all: $(NAME).exec
test: $(NAME).exec
        $(CUDARUN) ./$< 20000 10000
$(NAME).exec: $(NAME).cu Makefile
        $(NVCCC) -o $0 $<sub>5</sub>.PHONY: all test
```
イロト イ団ト イミト イミト ニヨー りんぴ

### Makefile for add2d.cu

```
NAMF = AdQROOT = .7777.include $(ROOT)/common.mk
all: $(NAME).exec
test: $(NAME).exec
       $(CUDARUN) ./$< 20000 10000
$(NAME).exec: $(NAME).cu Makefile
       $(NVCCC) -o $0 $<.PHONY: all test
```

```
siegel@grendel:~/372/code/src/cuda/add2d$ make test
nvcc -I../../../include -L../../../lib -o add2d.exec add2d.cu
srun --unbuffered -n 1 --gres=gpu:1 ./add2d.exec 20000 10000
size=(20000, 10000), nblocks=(625, 313), nthreads=(32, 32)
Host initialization complete.
Device initialization complete.
Result obtained. Time: 1.754350
```